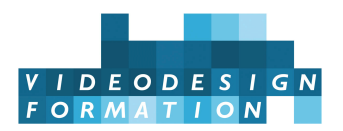

# **Formation IA générative, image et animation, avec Stable Diffusion**

Installation Stability Matrix, Fooocus, Comfy UI, prompt, prompt avancé, upscale, génération, amélioration, stylisation, itérations, Control Net, transformations et stylisation, scripts, animation avec Stable Video Diffusion et AnimateDiff.

**DATES** du 24/06/2024 au 28/06/2024 - du 16/09/2024 au 20/09/2024 - du 09/12/2024 au 13/12/2024 - **DURÉE TOTALE** 5J. (35H.)

**MODALITES D'ORGANISATION** Formation présentielle, en nos locaux, 13 rue Desargues, 75011 Paris.

**HORAIRES** 10h-13h puis 14h-18h

**NOMBRE DE PARTICIPANTS** 6 maximum

**PARTICIPANTS** Graphistes, responsables communication, truquistes, photographes, artistes, réalisateurs.rices, DA, technicien.ne.s, toute personne ayant besoin de se former à la génération et transformation d'images et animations avec l'outil IA Stable Diffusion. **NIVEAU REQUIS** Bonne connaissance de l'informatique. Notions de graphisme (profondeur d'image, pixel, formats, ratios...). Culture artistique. Expérience avec des IA génératives (Midjourney, DallE...)

**ACCESSIBILITÉ** Nos formations sont accessibles et aménageables pour les personnes en situation de handicap. Fauteuils roulants autorisés en largeur maxi 70cm. Pour tout handicap, auditif, visuel ou autre, merci de nous contacter pour les aménagements possibles.

**VALIDATION DES ACQUIS** Contrôle continu tout au long de la formation, exercé par le formateur et supervisé par la responsable pédagogique. Délivrance d'un Certificat de Validation des Acquis de Formation.

**MOYENS TECHNIQUES** 6 stagiaires maximum. 1 station avec processeur et carte graphique puissants, 64 Go de RAM, écran 27 pouces. Tablette graphique.

**MOYENS ET MODALITES PEDAGOGIQUES** Une salle de formation avec tableau blanc, un poste informatique pour chaque apprenant, un poste informatique vidéo-projeté pour les formateurs, avec accès internet et imprimante partagée. Alternance de séquences théoriques et d'exercices d'application réelle. Les exercices sont réalisés sous la supervision des formateurs, dans une logique d'apprentissage des compétences et d'autonomie progressive des apprenants. Des exercices plus longs et synthétiques permettent de reprendre un ensemble de compétences dans des cas pratiques types des métiers et compétences concernés, et s'assurer de leur acquisition par les apprenants.

**SUPPORT DE COURS** 1 mémo sur Stable Diffusion.

**FORMATEURS** Professionnel en activité, expert reconnu dans son domaine, animant régulièrement des formations.

**LABELS QUALITÉS** Centre certifié Qualiopi (certification nationale) / certifié ISQ-OPQF / référencé Data-Dock / centre certifié Adobe / Maxon / Blackmagic Design / centre de test Certiport

## **OBJECTIFS DE LA FORMATION**

**Cette formation de 5 jours est une initiation avancée et intensive à Stable Diffusion, outil IA génératif et correctif d'images et animations.** 

Stable Diffusion est l'outil IA génératif open source le plus puissant et flexible existant, et nécessite un apprentissage assez long.

En 5 jours on pourra parvenir à un bon niveau de compréhension et de maîtrise de Stable Diffusion, pour créer et transformer images fixes et

animations :

- découvrir Stable Diffusion, ses principes,
- maîtriser la génération d'images avec une interface plus complexe, Automatic1111,
- développer des prompts sophistiqués,
- découvrir ComfyUI, interface nodale plus complexe,
- utiliser ControlNet et de nombreux outils complémentaires,
- comprendre l'animation d'images, l'animation vidéo avec Stable Video Diffusion et le module AnimateDiff.

La formation croisera prompts de textes imaginaires, références d'images réelles, stylisations, dessins et rendus non réalistes…

Objectifs de la formation :

- Installer et paramétrer Stability Matrix, Fooocus, Comfy, ControlNet.
- Générer des images avec Automatic1111
- Comprendre le système nodal sous ComfyUI pour générer des images
- Ecrire des prompts, de manière avancée
- Agrandir des images avec différentes méthodes
- Modifier, transformer une image
- Générer une image depuis un dessin
- Gérer des poses avec OpenPose
- Comprendre et utiliser Depth, Seg, Ipadapter, Style
- Gérer ControlNet de manière avancée
- Savoir utiliser Scribble, SoftEdge, Canny, Lineart, Depth, Seg, Ipadapter…
- Savoir gérer la stylisation
- Utiliser scripts et extensions : XYZ plot, Dynamic CFG, Dynamic Prompt
- Animer des images avec Stable Video
- Animer des images avec AnimateDiff

FORMATEUR Lionel Vicidomini, motion designer, graphiste 3D, enseignant et formateur, créateur bien connu de [nombreux tutos de](�� h t t p s : / / f r . t u t o . c o m / f o r m a t e u r / v i c l i o . h t m)  [référence](�� h t t p s : / / f r . t u t o . c o m / f o r m a t e u r / v i c l i o . h t m) (sur Blender, Cinema 4D, Stable Diffusion…)

### CONTENU COMPLET DE LA FORMATION

#### STABILITY MATRIX

Installation de Stability Matrix

Fooocus : première prise en main facile de Stable Diffusion.

Automatic1111 : pour une utilisation plus avancée.

#### COMFY UI

Pourquoi Comfy UI

Installation et configuration du manager

Nodes custom les plus fréquents

Découverte et prise en main de l'interface

Premières générations d'images

#### LE PROMPT

Comment écrire un prompt

Le checkpoint : utilisation de [CivitAI](�� h t t p s : / / c i v i t a i . c o m) pour découvrir et utiliser d'autres modèles

Concept du Token

Seed et Steps

Le Sampler

CFG

Emphase positive et négative

S'aider d'autres IA pour écrire des prompts

Récupérer un prompt depuis une image Concaténation. Combine.

Textual inversion Installer des embeddings

#### AGRANDIR DES IMAGES

Upscaler Latent space High res fix Ultimate Upscale Combinaison de plusieurs méthodes

GENERATION DEPUIS UNE IMAGE OU UN DESSIN

#### **Améliorer une image créée dans Txt2Image**

Réparation de défauts avec Inpaint Ajout de détails avec Sketch et Inpaint Sketch

#### **Depuis une image externe**

Ajout de détails Changement de style Agrandir une image Loopback : itérer des créations depuis un croquis ou crayonnage

### **CONTROL NET**

#### **Qu'est-ce que ControlNet ?**

#### **OpenPose**

Récupérer des poses de photos ou d'image Récupérer des poses d'autres logiciels ou source Créer sa pose ou la modifier avec l'openpose editor Créer une pose depuis un autre logiciel

#### **Scribble, SoftEdge, Canny et Lineart**

Transformer un dessin en photo Transformer une photo en dessin Récupérer les expressions d'un visage

#### **Depth**

Récupérer un contour, une forme Donner vie à un paysage

#### **Seg**

Changer un paysage Changer un intérieur Rajouter des détails Contrôler totalement les images grâce aux masques

#### **Ipadapter**

Récupérer un personnage précis pour en faire des variations Pour varier les angles de vue

#### **Style**

Appliquer le style d'une image sur une autre image Créer des styles hybrides Appliquer la palette chromatique d'une image sur une autre

#### **Combiner plusieurs ControlNet**

Pour des poses et expressions précises Faire du photobashing

#### **SCRIPTS ET EXTENSIONS A CONNAITRE**

**XYZ Plot**

**Dynamic Prompt**

Chercher l'inspiration avec Dynamic Prompt Créer des itérations Utilisation des Wildcards

**DynamicCFG**

**ANIMER DES IMAGES** 

**En utilisant Stable Video**

**En utilisant AnimateDiff** Avec ControlNet